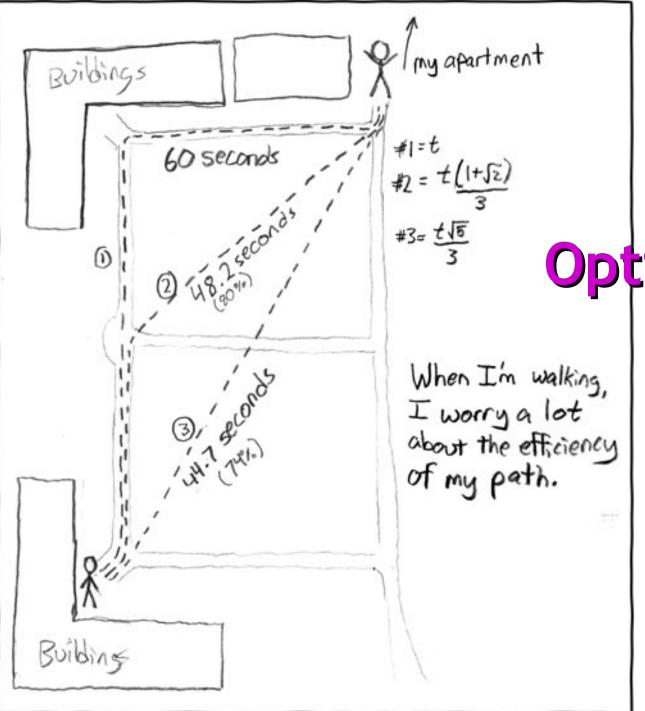

# | Local | Optimizations

#### One-Slide Summary

- An optimization changes a program so that it computes the same answer in less time (or using less of some other resource).
- We represent the program using a special intermediate form.
- Each method is viewed as a control flow graph where the nodes as basic blocks of instructions with known entry and exit points. The instructions have been changed so that a single assignment defines each variable.

### **Upcoming Events**

- This Friday, 4pm, 228E/236D
  - "Halloween Fall Festival". Prizes for best costumes, trick-or-treats provided, bring an artistic dish if you like, apple dunking, music?

#### Postponed!

- Barbara Liskov lectures, www.liskovatuva.com
- Wednesday Nov 18, evening
  - Fireside chat with Kim "Reality TV" Hazelwood and Wes "Romance Novel" Weimer
- ???
  - The final for this class. Vote.

#### Lecture Outline

- Intermediate code
- Local optimizations
- Next time: largerscale program analyses

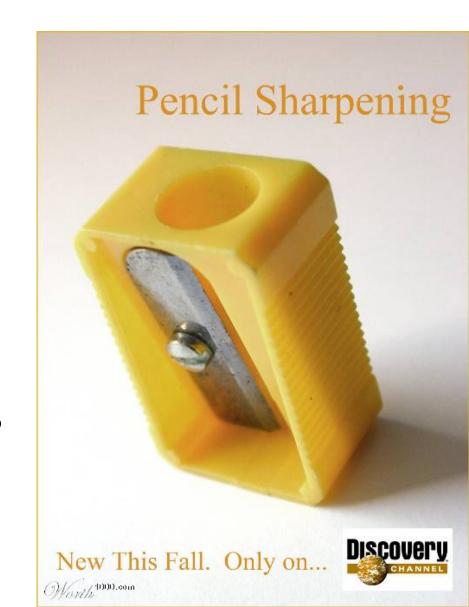

## Why Optimize?

- What's the point?
- Do we care about this in real life?

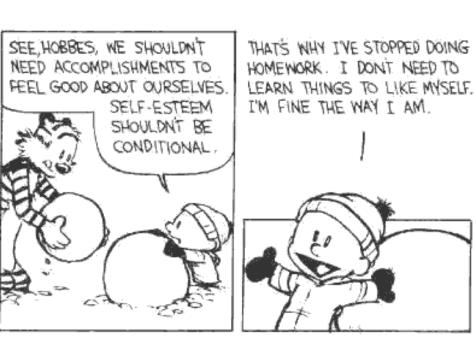

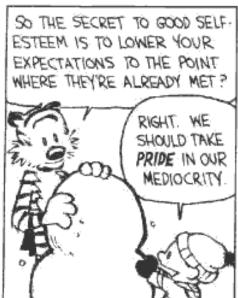

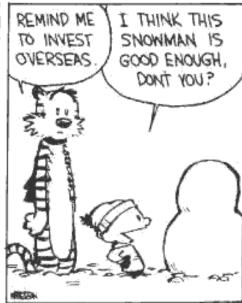

#### When To Optimize?

- When to perform optimizations
  - On AST (just like type checking)
    - Pro: Machine independent
    - Cons: Too high level
  - On assembly language (compilers only)
    - Pro: Exposes optimization opportunities
    - Cons: Machine dependent
    - Cons: Must reimplement optimizations when retargetting
  - On an intermediate language
    - Pro: Machine independent
    - Pro: Exposes optimization opportunities
    - Cons: One more language to worry about

#### Intermediate Languages

- Each compiler uses its own intermediate language
  - IL design is still an active area of research
- Intermediate language = high-level assembly language
  - Uses register names, but has an unlimited number
  - Uses control structures like assembly language
  - Uses opcodes but some are higher level
    - e.g., push translates to several assembly instructions
    - Most opcodes correspond directly to assembly opcodes

#### Three-Address Intermediate Code

Each instruction is of the form

$$x := y op z$$

- y and z can be only registers, variables or constants
- Common form of intermediate code
- The AST expression x + y \* z is translated as

$$t_1 := y * z$$
  
 $t_2 := x + t_1$ 

Each subexpression lives in a temporary

## Generating Intermediate Code

- igen(e, t) function generates code to compute the value of e in register t
- Example:

```
igen(e_1 + e_2, t) =
igen(e_1, t_1) \qquad (t_1 is a fresh register)
igen(e_2, t_2) \qquad (t_2 is a fresh register)
t := t_1 + t_2
```

Unlimited number of registers

⇒ simple code generation

## An Intermediate Language

```
id's are register names
P \rightarrow SP \mid \epsilon

    Constants can replace id's

S \rightarrow id := id op id
                            Typical operators: +, -, *
    | id := id
    | push id
    | id := pop
    if id relop id goto L
    | jump L
```

#### **Basic Blocks**

- A basic block is a maximal sequence of instructions with:
  - no labels (except at the first instruction), and
  - no jumps (except in the last instruction)

#### • Idea:

- Cannot jump into a basic block (except at beginning)
- Cannot jump out of a basic block (except at end)
- Each instruction in a basic block is executed after all the preceding instructions have been executed

### Basic Block Example

Consider the basic block

```
    L1:
    t := 2 * x
    w := t + x
    if w > 0 goto L2
```

 No way for (3) to be executed without (2) having been executed right before

### Basic Block Example

Consider the basic block

```
    L1:
    t := 2 * x
    w := t + x
    if w > 0 goto L2
```

- No way for (3) to be executed without (2) having been executed right before
  - We can change (3) to w := 3 \* x

#### Basic Block Example

Consider the basic block

```
    L1:
    t := 2 * x
    w := t + x
    if w > 0 goto L2
```

- No way for (3) to be executed without (2) having been executed right before
  - We can change (3) to w := 3 \* x
  - Can we eliminate (2) as well?

#### Control-Flow Graphs

- A control-flow graph is a directed graph:
  - Basic blocks as nodes
  - An edge from block A to block B if the execution can flow from the last instruction in A to the first instruction in B
  - e.g., the last instruction in A is jump L<sub>B</sub>
  - e.g., the execution can fall-through from block A to block B

Frequently abbreviated as CFG

## Control-Flow Graphs. Example.

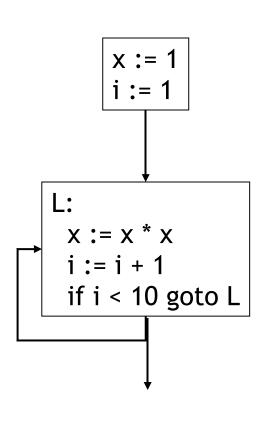

- The body of a method (or procedure) can be represented as a controlflow graph
- There is one initial node
  - The "start node"
- All "return" nodes are terminal

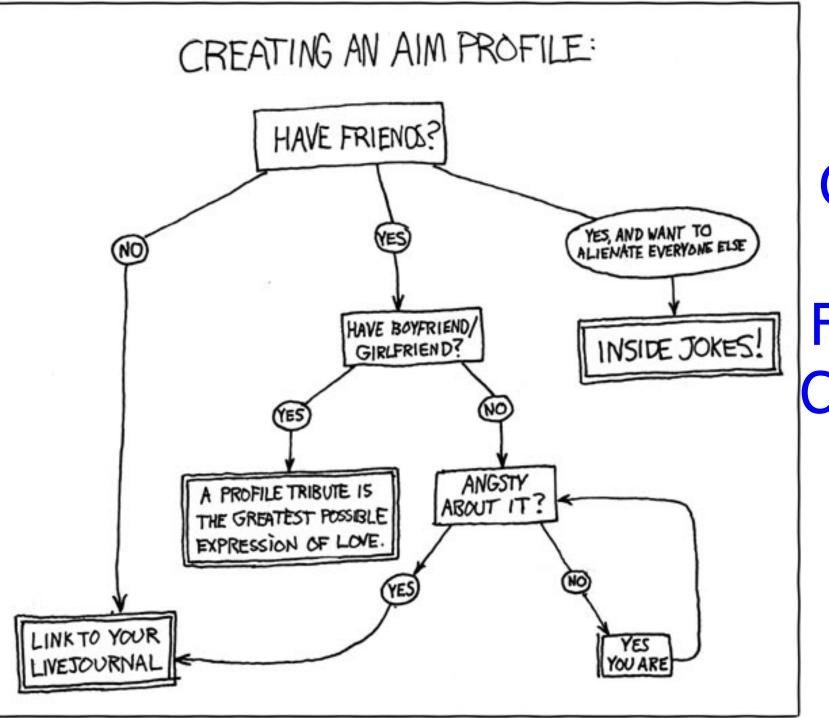

CFG

≃
Flow
Chart

#### **Optimization Overview**

- Optimization seeks to improve a program's utilization of some resource
  - Execution time (most often)
  - Code size
  - Network messages sent
  - Battery power used, etc.
- Optimization should not alter what the program computes
  - The answer must still be the same
  - First Rule of Optimization Club: Don't Break The Build

## A Classification of Optimizations

- For languages like C and Cool there are three granularities of optimizations
  - 1. Local optimizations
    - Apply to a basic block in isolation
  - 2. Global optimizations
    - Apply to a control-flow graph (method body) in isolation
  - 3. Inter-procedural optimizations
    - Apply across method boundaries
- Most compilers do (1), many do (2) and very few do (3)
- Some interpreters do (1), few do (2), basically none do (3)

### Cost of Optimizations

- In practice, a conscious decision is made *not* to implement the fanciest optimization known
- Why?

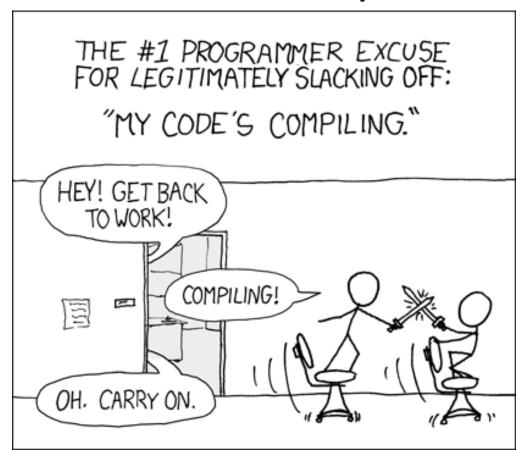

#### Cost of Optimizations

- In practice, a conscious decision is made not to implement the fanciest optimization known
- Why?
  - Some optimizations are hard to implement
  - Some optimizations are costly in terms of compilation/interpretation time
  - The fancy optimizations are both hard and costly
- The goal: maximum improvement with minimum of cost

## Q: Movies (363 / 842)

 This 1993 comedy film also starring Andie MacDowell "begins" with the following radio banter: "Rise and shine, campers, and don't forget your booties 'cause it's cooooold out there today. / It's cold out there every day. What is this, Miami Beach? / Not hardly. So the big question on everybody's lips / -- On their chapped lips -- / their chapped lips is, does Phil feel lucky?"

## Q: Books (763 / 842)

 This 18th- and 19th-century English poet, painter and religious printmaker believed in racial and sexual equality and rejected imposed secular authority. Peter Marshall described him as, "a revolutionary anarchist, [...] anticipating modern anarchism and social ecology. With William Godwin, he stands as a great forerunner of British Anarchism". His poem Night includes: "The sun descending in the west, / The evening star does shine; / The birds are silent in their nest. / And I must seek for mine."

Q: Cartoons (674 / 842)

 This 1953 Warner Brothers' cartoon mouse is known for his cry of "Arriba! Arriba! Andele!" Q: Books (764 / 842)

 Name the 1957 novel and the controlling protagonist associated with one of the following three companies: Taggart Transcontinental, Rearden Steel and d'Anconia Copper.

#### **CFG**

 This CFG stuff sounds complicated ...

 Can't we skip it for now?

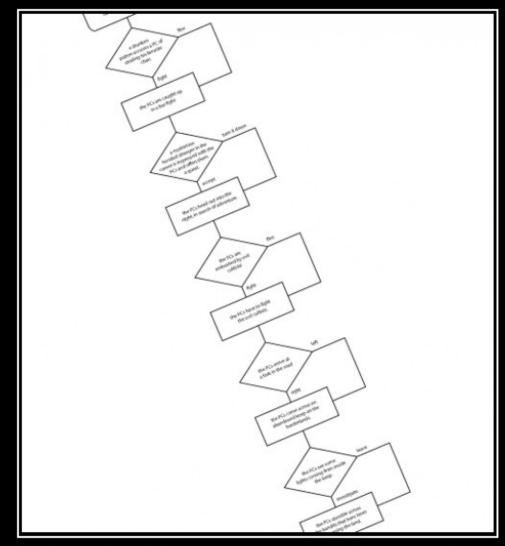

#### ILLUSIONISM

Always give the players a choice as long as it's your choice.

#### Local Optimizations

- The simplest form of optimizations
- No need to analyze the whole procedure body
  - Just the basic block in question

#### Example:

- algebraic simplification
- constant folding
- Python 2.5+ does stuff like this if you say "-O"

## Algebraic Simplification

Some statements can be deleted

$$x := x + 0$$
  
 $x := x * 1$ 

Some statements can be simplified

$$x := x * 0$$
  $\Rightarrow$   $x := 0$   
 $y := y ** 2$   $\Rightarrow$   $y := y * y$   
 $x := x * 8$   $\Rightarrow$   $x := x << 3$   
 $x := x * 15$   $\Rightarrow$   $t := x << 4;  $x := t - x$$ 

(on some machines << is faster than \*; but not on all!)

### Constant Folding

- Operations on constants can be computed before the code executes
- In general, if there is a statement

$$x := y op z$$

- And y and z are constants
- Then y op z can be computed early
- Example:  $x := 2 + 2 \implies x := 4$
- Example: if 2 < 0 jump L can be deleted</li>
- When might constant folding be dangerous?

## Flow of Control Optimizations

- Eliminating unreachable code:
  - Code that is unreachable in the control-flow graph
  - Basic blocks that are not the target of any jump or "fall through" from a conditional
  - Such basic blocks can be eliminated
- Why would such basic blocks occur?
- Removing unreachable code makes the program smaller
  - And sometimes also faster
    - Due to memory cache effects (increased spatial locality)

### Single Assignment Form

- Most optimizations are simplified if each assignment is to a temporary that has not appeared already in the basic block
- Intermediate code can be rewritten to be in single assignment form

$$x := a + y$$
  
 $a := x$   
 $x := a * x$   
 $x := a * x$   
 $x_1 := a_1 * x$   
 $x_2 := a_1 * x$   
 $x_3 := a_1 * x$   
 $x_4 := a_1 * x$   
 $x_5 := x_1 + x_1$   
 $x_5 := x_1 + x_1$   
 $x_5 := x_1 + x_2$ 

# Single Assignment vs. Functional Programming

- In functional programming variable values do not change
- Instead you make a new variable with a similar name
- Single assignment form is just like that!

$$x := a + y$$
 let  $x = a + y$  in  
 $a_1 := x$   $\simeq$  let  $a_1 = x$  in  
 $x_1 := a_1 * x$  let  $x_1 = a_1 * x$  in  
 $b := x_1 + a_1$  let  $b = x_1 + a_1$  in

# Common Subexpression Elimination

- Assume:
  - Basic block is in single assignment form
- Then all assignments with same right-hand side compute the same value (why?)
- Example:

$$X := y + z$$
  $\Rightarrow$   $x := y + z$   $\Rightarrow$   $w := x$ 

Why is single assignment important here?

### **Copy Propagation**

- If w := x appears in a block, all subsequent uses of w can be replaced with uses of x
- Example:

```
b := z + y

a := b

x := 2 * a

b := z + y

a := b

x := 2 * b
```

- This does not make the program smaller or faster but might enable other optimizations
  - Constant folding
  - Dead code elimination (we'll see this in a bit!)
- Again, single assignment is important here.

# Copy Propagation and Constant Folding

#### Example:

$$a := 5$$
 $x := 2 * a$ 
 $\Rightarrow x := 10$ 
 $y := x + 6$ 
 $t := x * y$ 
 $a := 5$ 
 $x := 10$ 
 $x := 16$ 
 $x := 4$ 

#### Dead Code Elimination

lf

```
w := rhs appears in a basic block
```

w does not appear anywhere else in the program

#### Then

the statement w := rhs is dead and can be eliminated

- Dead = does not contribute to the program's result

#### Example: (a is not used anywhere else)

$$x := z + y$$
  $b := z + y$   $b := z + y$   
 $a := x$   $\Rightarrow a := b$   $\Rightarrow x := 2 * b$   
 $x := 2 * a$   $x := 2 * b$ 

# Applying Local Optimizations

- Each local optimization does very little by itself
- Typically optimizations interact
  - Performing one optimizations enables other opts
- Typical optimizing compilers repeatedly perform optimizations until no improvement is possible
- Interpreters and JITs must be fast!
  - The optimizer can also be stopped at any time to limit the compilation time

#### • Initial code:

```
a := x ** 2
b := 3
c := x
d := c * c
e := b * 2
f := a + d
g := e * f
```

Algebraic optimization:

```
a := x ** 2
b := 3
c := x
d := c * c
e := b * 2
f := a + d
g := e * f
```

Algebraic optimization:

```
a := x * x
b := 3
c := x
d := c * c
e := b + b
f := a + d
g := e * f
```

```
a := x * x
b := 3
c := x
d := c * c
e := b + b
f := a + d
g := e * f
```

```
a := x * x
b := 3
c := x
d := x * x
e := 3 + 3
f := a + d
g := e * f
```

Constant folding:

```
a := x * x
b := 3
c := x
d := x * x
e := 3 + 3
f := a + d
g := e * f
```

Constant folding:

```
a := x * x
b := 3
c := x
d := x * x
e := 6
f := a + d
g := e * f
```

Common subexpression elimination:

```
a := x * x
b := 3
c := x
d := x * x
e := 6
f := a + d
g := e * f
```

Common subexpression elimination:

```
a := x * x
b := 3
c := x
d := a
e := 6
f := a + d
g := e * f
```

```
a := x * x
b := 3
c := x
d := a
e := 6
f := a + d
g := e * f
```

```
a := x * x
b := 3
c := x
d := a
e := 6
f := a + a
g := 6 * f
```

• Dead code elimination:

```
a := x * x
b := 3
c := x
d := a
e := 6
f := a + a
g := 6 * f
```

Dead code elimination:

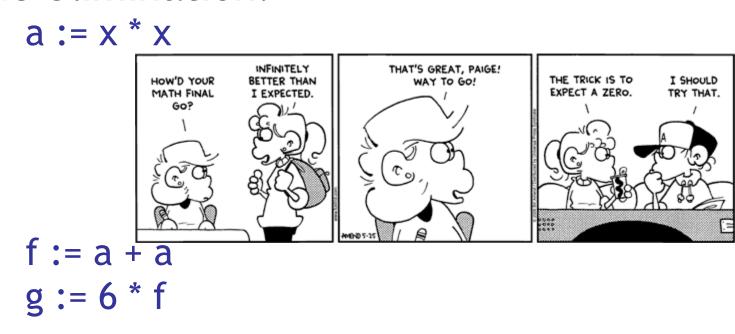

- This is the final form
  - Could we get to g = 12 \* a?

#### Cool and Intermediate Form

- Cool does not have goto
- Cool does not have break
- Cool does not have exceptions
- How would you make basic blocks from a Cool AST?

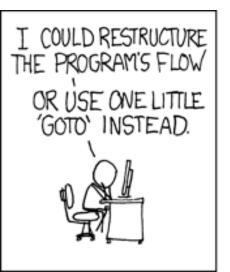

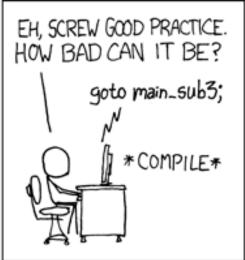

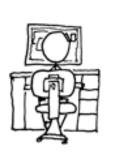

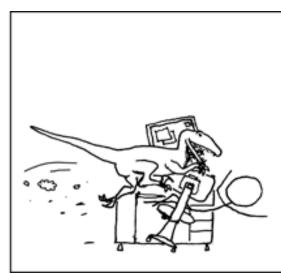

# Local Optimization Notes

- Intermediate code is helpful for many optimizations
  - Basic Blocks: known entry and exit
  - Single Assignment: one definition per variable
- "Program optimization" is grossly misnamed
  - Code produced by "optimizers" is not optimal in any reasonable sense
  - "Program improvement" is a more appropriate term
- Next: larger-scale program changes

#### Homework

- WA5 due today
- WA6 due next Thursday
- Start PA5!
- Reading for next time (basic blocks, etc.)
- Midterm 2 Tuesday Nov 24 (26 days)